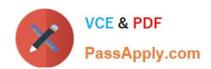

# **C\_SACP\_2208**<sup>Q&As</sup>

SAP Certified Application Associate - SAP Analytics Cloud: Planning

# Pass SAP C\_SACP\_2208 Exam with 100% Guarantee

Free Download Real Questions & Answers **PDF** and **VCE** file from:

https://www.passapply.com/c\_sacp\_2208.html

100% Passing Guarantee 100% Money Back Assurance

Following Questions and Answers are all new published by SAP Official Exam Center

- Instant Download After Purchase
- 100% Money Back Guarantee
- 365 Days Free Update
- 800,000+ Satisfied Customers

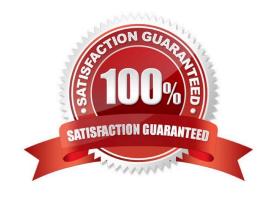

### https://www.passapply.com/c\_sacp\_2208.html 2024 Latest passapply C\_SACP\_2208 PDF and VCE dumps Download

#### **QUESTION 1**

You want to rebuild an SAP Analytics Cloud classic planning model but the Rebuild Model button is inactive. Why might this happen? Note: There are 2 correct answers to this question.

- A. A public version is used in the model
- B. A private version is used in the model
- C. Currency conversion is enabled
- D. Data exists in the model

Correct Answer: BC

#### **QUESTION 2**

When you delete a planning model, what dimension types are always deleted? Note: There are 2 correct answers to this question.

- A. Organization
- B. Time
- C. Account
- D. Version

Correct Answer: AC

#### **QUESTION 3**

When you import group reporting data from SAP S/4HANA to an SAP Analytics Cloud planning model, which mappings are required? Note: There are 2 correct answers to this question.

- A. Company to an SAP Analytics Cloud entity
- B. Financial statement item to an SAP Analytics Cloud account
- C. General ledger account to an SAP Analytics Cloud account
- D. Consolidation unit to an SAP Analytics Cloud entity

Correct Answer: BD

#### **QUESTION 4**

In an existing planning model what currency-related setting CANNOT be changed?

## https://www.passapply.com/c\_sacp\_2208.html 2024 Latest passapply C\_SACP\_2208 PDF and VCE dumps Download

- A. Default currency
- B. Date dimension
- C. Currency table
- D. Currency dimension

Correct Answer: C

#### **QUESTION 5**

You are creating a planning model that is based on SAP BPC, version for SAP BW/4HANA Embedded option. What sources are supported for the SAP Analytics Cloud model?

- A. CDS View
- B. BW Query
- C. Aggregation Level
- D. Composite Provider

Correct Answer: B

C SACP 2208 VCE Dumps C SACP 2208 Study Guide

C SACP 2208 Exam Questions